# Tight Analysis of the Lazy Algorithm for Open Online Dial-a-Ride

Júlia Baligács, Yann Disser, Farehe Soheil, David Weckbecker TU Darmstadt, Germany

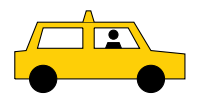

We acknowledge funding by DFG through grant DI 2041/2.

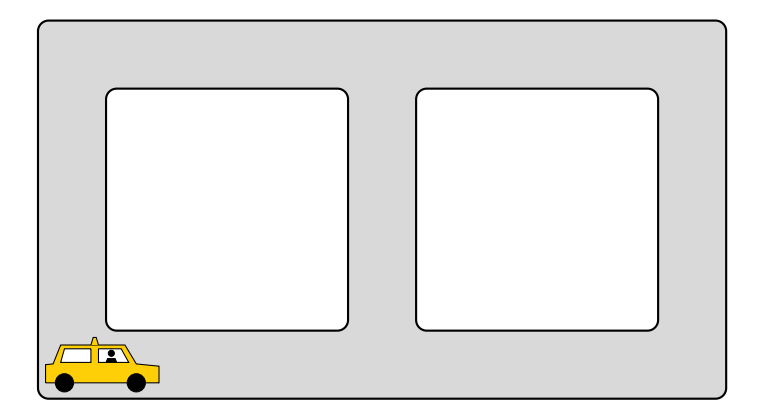

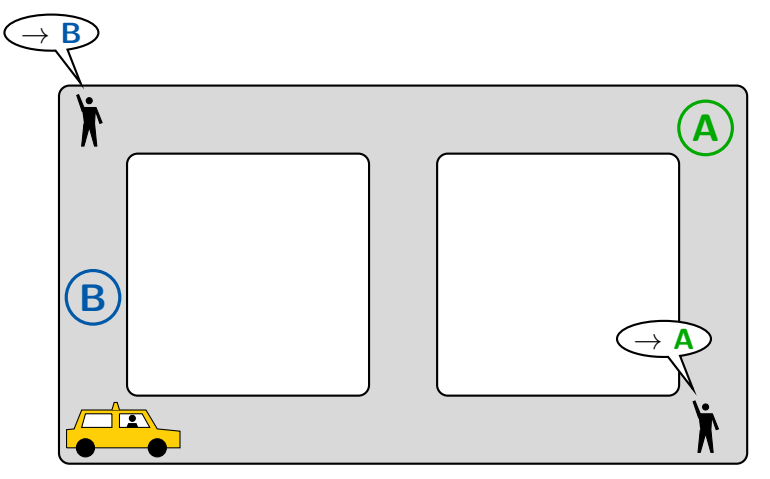

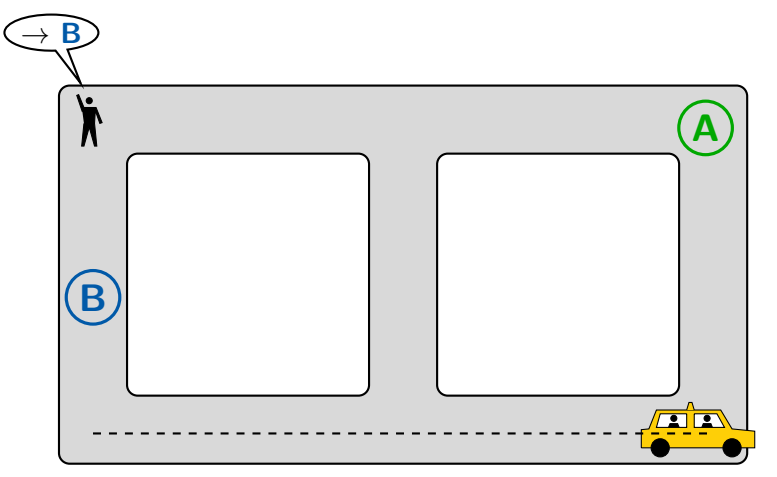

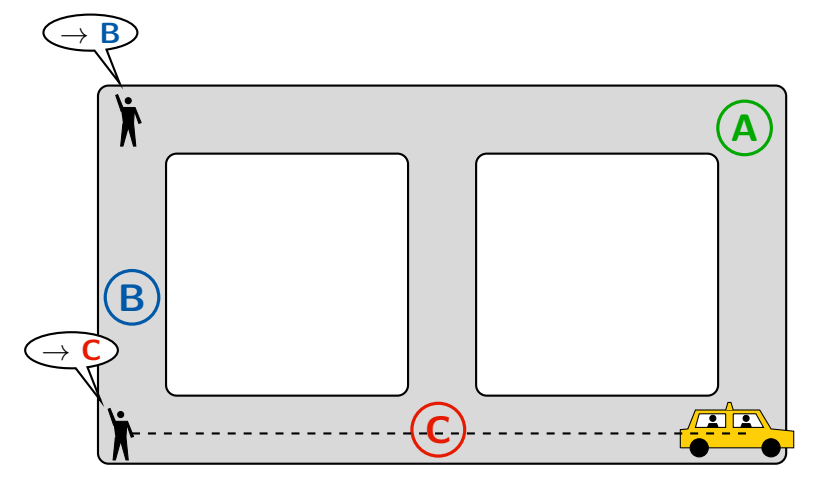

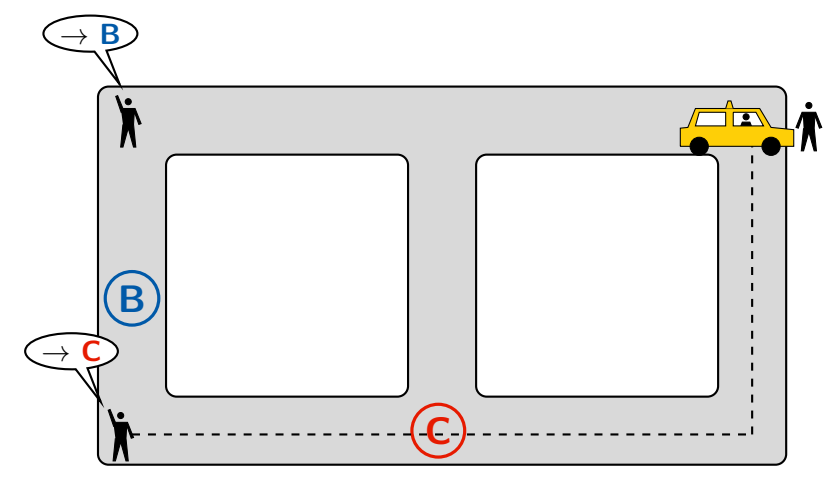

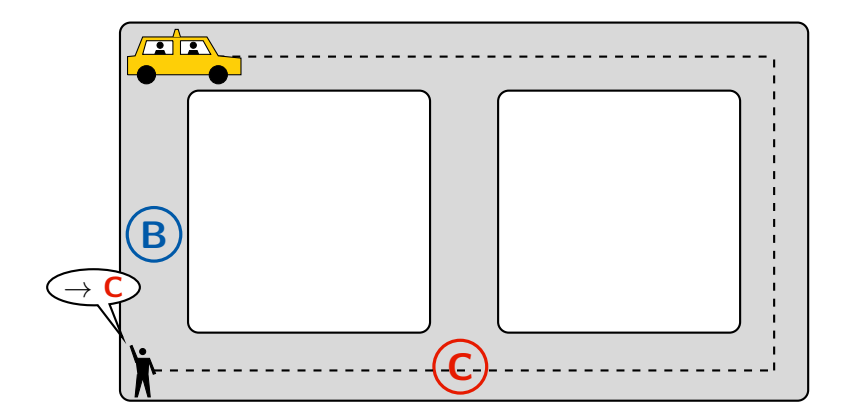

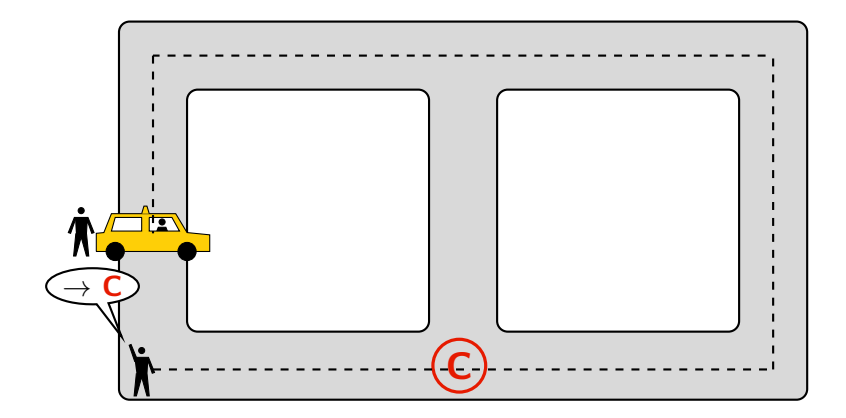

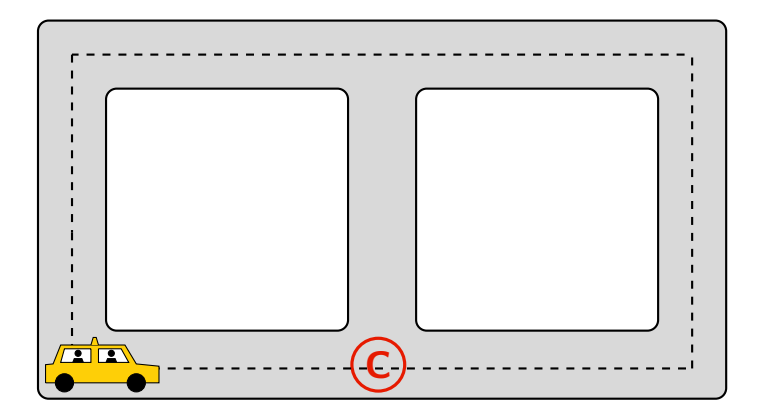

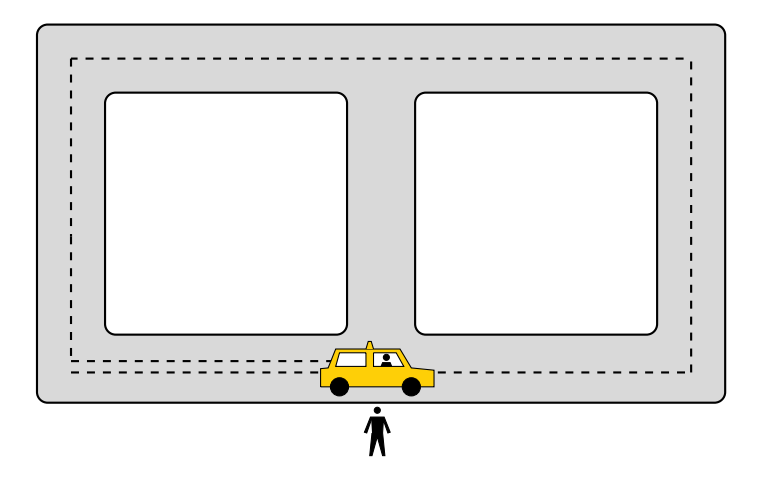

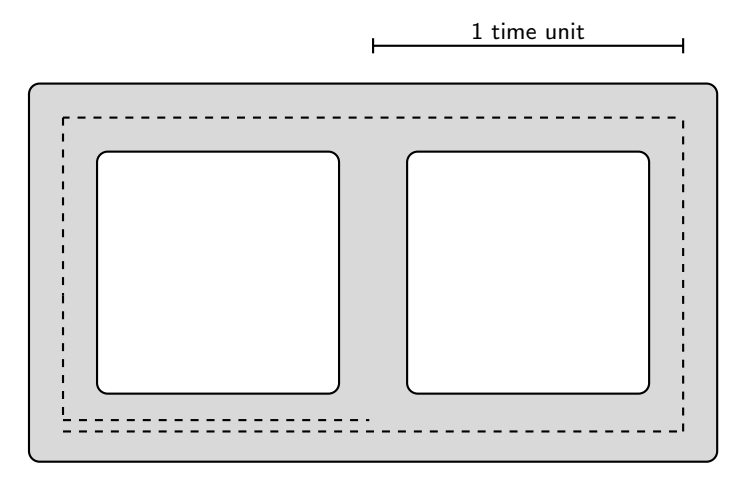

▶ our solution: completed after 7 time units

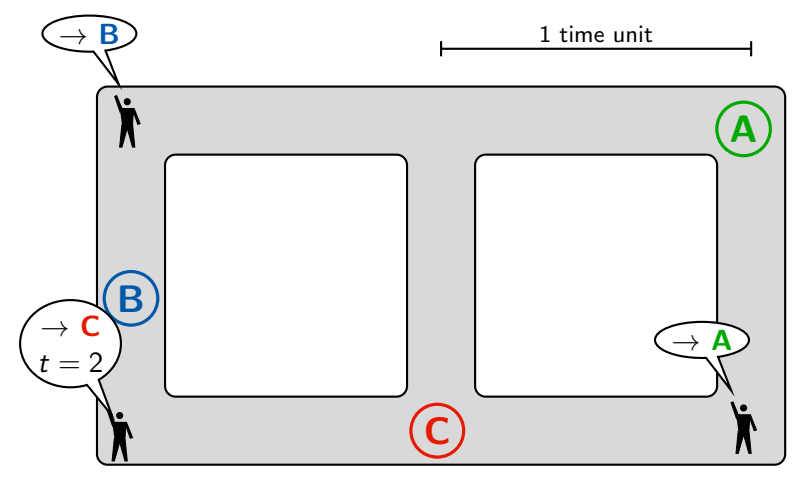

▶ our solution: completed after 7 time units

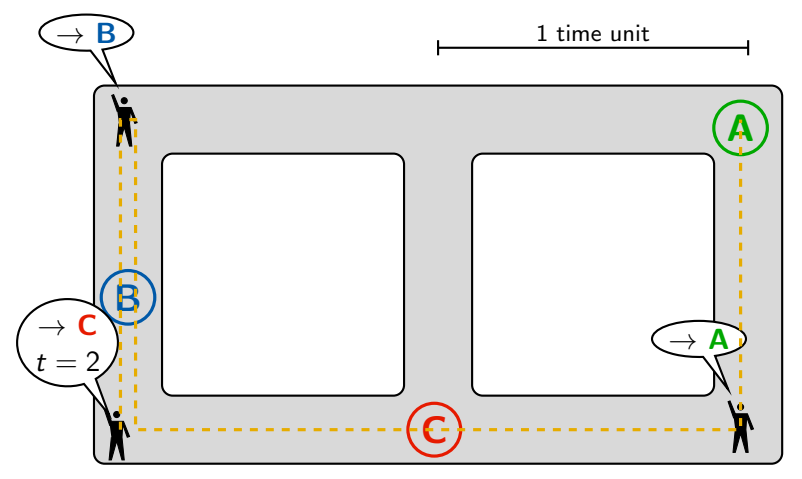

- ▶ our solution: completed after 7 time units
- ▶ optimal solution: completed after 5 time units

setting:

 $\blacktriangleright$  metric space  $(M, d)$  with origin  $\mathcal O$ 

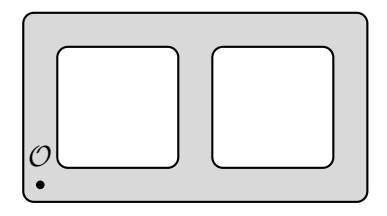

#### setting:

- $\blacktriangleright$  metric space  $(M, d)$  with origin  $\mathcal O$
- ▶ single server with capacity  $c \in \mathbb{N}$ 
	- $\blacktriangleright$  can move with speed  $\leq 1$
	- $\blacktriangleright$  initially located at  $\varnothing$

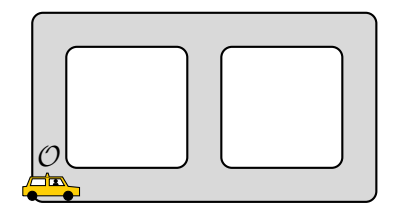

#### setting:

- $\blacktriangleright$  metric space  $(M, d)$  with origin  $\mathcal O$
- ▶ single server with capacity  $c \in \mathbb{N}$ 
	- ▶ can move with speed  $\leq 1$
	- $\blacktriangleright$  initially located at  $\varnothing$

#### over time:

$$
\blacktriangleright
$$
 requests  $r_i = (a_i, b_i; t_i)$  are revealed

- pick up at  $a_i$  after time  $t_i$
- $\blacktriangleright$  deliver at  $b_i$

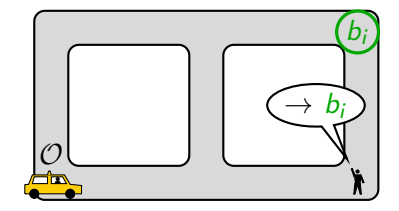

#### setting:

- $\blacktriangleright$  metric space  $(M, d)$  with origin  $\mathcal O$
- ▶ single server with capacity  $c \in \mathbb{N}$ 
	- ▶ can move with speed  $\leq 1$
	- $\blacktriangleright$  initially located at  $\varnothing$

#### over time:

$$
\blacktriangleright
$$
 requests  $r_i = (a_i, b_i; t_i)$  are revealed

- $\blacktriangleright$  pick up at  $a_i$  after time  $t_i$
- $\blacktriangleright$  deliver at  $b_i$

#### objective:

 $\triangleright$  minimize completion time (without returning to origin)

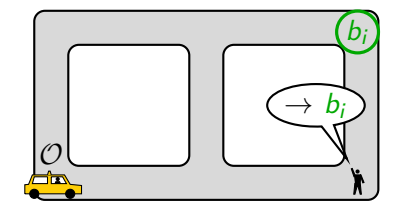

#### setting:

- $\blacktriangleright$  metric space  $(M, d)$  with origin  $\mathcal O$
- ▶ single server with capacity  $c \in \mathbb{N}$ 
	- ▶ can move with speed  $\leq 1$
	- $\blacktriangleright$  initially located at  $\varnothing$

#### over time:

- requests  $r_i = (a_i, b_i; t_i)$  are revealed
	- $\blacktriangleright$  pick up at  $a_i$  after time  $t_i$
	- $\blacktriangleright$  deliver at  $b_i$

objective:

 $\triangleright$  minimize completion time (without returning to origin)

online algorithm: learns  $r_i$  at time  $t_i$  offline optimum: knows all requests in advance

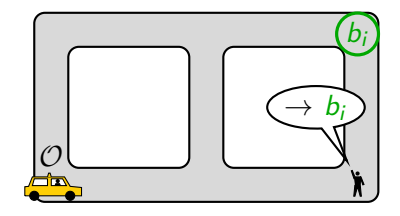

Definition: for an online algorithm ALG

a)  $\text{ALG}(\sigma)$ : completion time on request sequence  $\sigma$ 

Definition: for an online algorithm ALG

- a)  $\text{ALG}(\sigma)$ : completion time on request sequence  $\sigma$
- b) OPT( $\sigma$ ): completion time of offline optimum on  $\sigma$

Definition: for an online algorithm ALG

- a)  $\text{ALG}(\sigma)$ : completion time on request sequence  $\sigma$
- b)  $\text{OPT}(\sigma)$ : completion time of offline optimum on  $\sigma$
- c) ALG is  $\rho$ -competitive if  $\text{Alg}(\sigma) \leq \rho \cdot \text{OPT}(\sigma)$  for all  $\sigma$ .

Definition: for an online algorithm ALG

- a)  $\text{ALG}(\sigma)$ : completion time on request sequence  $\sigma$
- b)  $\text{OPT}(\sigma)$ : completion time of offline optimum on  $\sigma$
- c) ALG is  $\rho$ -competitive if  $\text{Alg}(\sigma) \leq \rho \cdot \text{OPT}(\sigma)$  for all  $\sigma$ .
- d) The **competitive ratio** of ALG is inf $\{\rho : \text{ALG}$  is  $\rho$ -competitive.

Definition: for an online algorithm ALG

- a)  $\text{ALG}(\sigma)$ : completion time on request sequence  $\sigma$
- b)  $\text{OPT}(\sigma)$ : completion time of offline optimum on  $\sigma$
- c) ALG is  $\rho$ -competitive if  $\text{Alg}(\sigma) \leq \rho \cdot \text{OPT}(\sigma)$  for all  $\sigma$ .
- d) The **competitive ratio** of ALG is inf $\{\rho : \text{ALG}$  is  $\rho$ -competitive.

Question: What is the best possible competitive ratio for the online dial-a-ride problem?

IGNORE:

- ▶ when idle: start optimal schedule over unserved requests
- ▶ never interrupt a schedule

IGNORE:

- ▶ when idle: start optimal schedule over unserved requests
- ▶ never interrupt a schedule

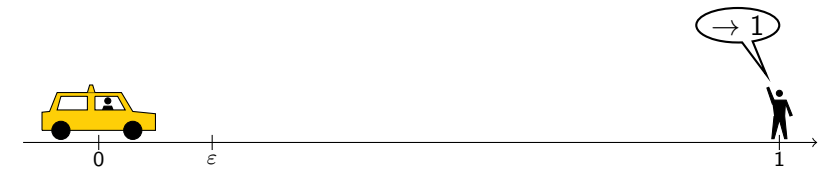

IGNORE:

- ▶ when idle: start optimal schedule over unserved requests
- ▶ never interrupt a schedule

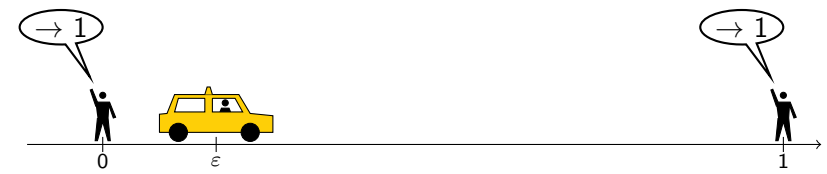

IGNORE:

- ▶ when idle: start optimal schedule over unserved requests
- ▶ never interrupt a schedule

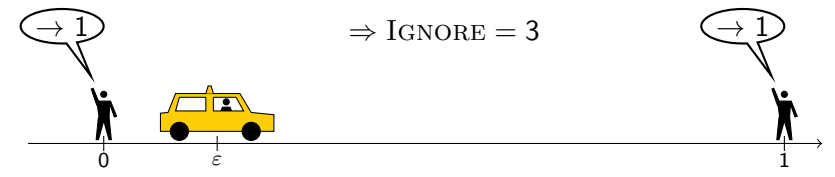

IGNORE:

- $\triangleright$  when idle: start optimal schedule over unserved requests
- ▶ never interrupt a schedule

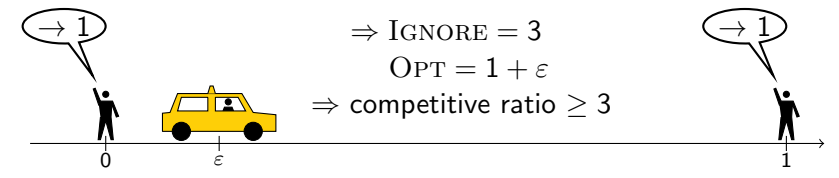

IGNORE:

- $\triangleright$  when idle: start optimal schedule over unserved requests
- ▶ never interrupt a schedule

Example:

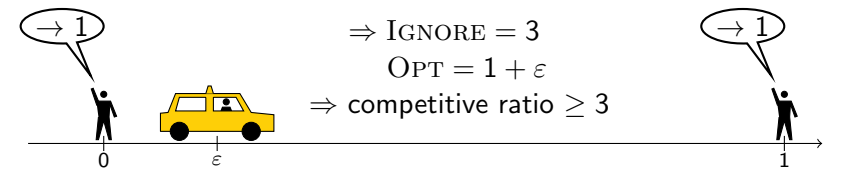

Theorem. The competitive ratio of IGNORE is 4. [Birx'20][Krumke'01]

IGNORE:

- $\triangleright$  when idle: start optimal schedule over unserved requests
- ▶ never interrupt a schedule

Example:

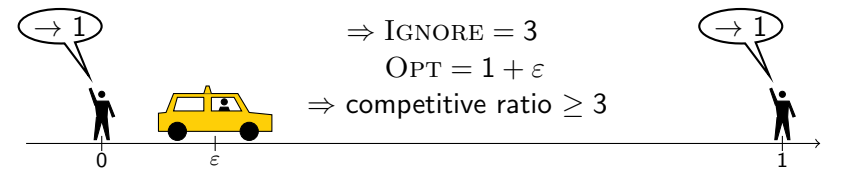

Theorem. The competitive ratio of IGNORE is 4. [Birx'20][Krumke'01]

Replan: start optimal schedule whenever a request appears

IGNORE:

- $\triangleright$  when idle: start optimal schedule over unserved requests
- ▶ never interrupt a schedule

Example:

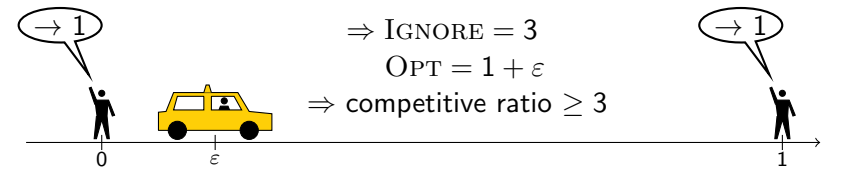

Theorem. The competitive ratio of  $I$ GNORE is 4. [Birx'20][Krumke'01]

#### Replan: start optimal schedule whenever a request appears

Theorem. The competitive ratio of REPLAN is in [2.5,4].

[Aussiello et al.'01][Birx'20]

IGNORE:

- $\triangleright$  when idle: start optimal schedule over unserved requests
- ▶ never interrupt a schedule

Example:

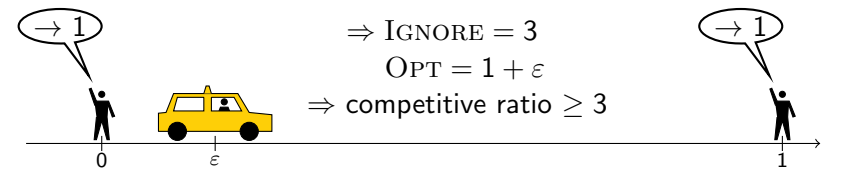

Theorem. The competitive ratio of  $I$ GNORE is 4. [Birx'20][Krumke'01]

#### Replan: start optimal schedule whenever a request appears

Theorem. The competitive ratio of REPLAN is in [2.5,4].

[Aussiello et al.'01][Birx'20]

"interpolate" between  $I$ GNORE and REPLAN

#### $\text{Lazy}_{\alpha}$

new request revealed:

 $▶$  if possible before time  $\alpha \cdot \text{OPT}(t)$ : RESET when idle:

▶ start schedule at time  $t \geq \alpha \cdot \text{OPT}(t)$ 

 $\triangleright$  OPT(t): offline optimum of requests revealed before time t

 $\triangleright$  RESET: deliver loaded requests and return to origin

#### $\text{Lazy}_{\alpha}$

new request revealed:

- $▶$  if possible before time  $\alpha \cdot \text{OPT}(t)$ : RESET when idle:
	- ▶ start schedule at time  $t \geq \alpha \cdot \text{OPT}(t)$

 $\triangleright$  OPT(t): offline optimum of requests revealed before time t  $\triangleright$  RESET: deliver loaded requests and return to origin Example ( $\alpha = 1.5$ ):

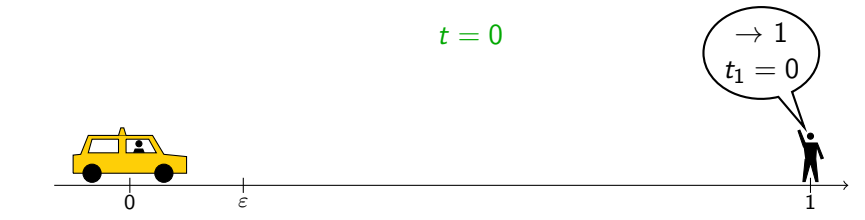

#### $\text{Lazy}_{\alpha}$

new request revealed:

- $▶$  if possible before time  $\alpha \cdot \text{OPT}(t)$ : RESET when idle:
	- ▶ start schedule at time  $t \geq \alpha \cdot \text{OPT}(t)$

 $\triangleright$  OPT(t): offline optimum of requests revealed before time t ▶ RESET: deliver loaded requests and return to origin Example ( $\alpha = 1.5$ ):

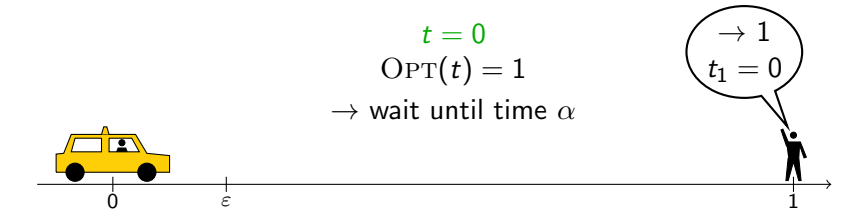

#### $\text{Lazy}_{\alpha}$

new request revealed:

- $▶$  if possible before time  $\alpha \cdot \text{OPT}(t)$ : RESET when idle:
	- ▶ start schedule at time  $t \geq \alpha \cdot \text{OPT}(t)$

 $\triangleright$  OPT(t): offline optimum of requests revealed before time t ▶ RESET: deliver loaded requests and return to origin Example ( $\alpha = 1.5$ ):

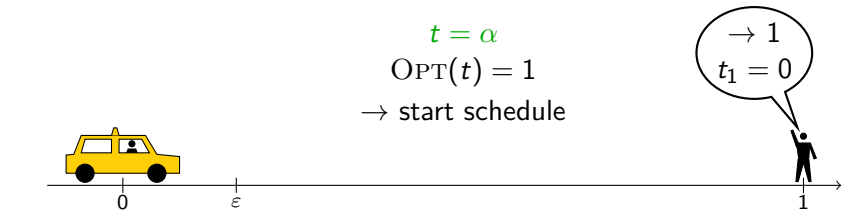

#### $\text{Lazy}_{\alpha}$

new request revealed:

- $▶$  if possible before time  $\alpha \cdot \text{OPT}(t)$ : RESET when idle:
	- ▶ start schedule at time  $t \geq \alpha \cdot \text{OPT}(t)$

 $\triangleright$  OPT(t): offline optimum of requests revealed before time t ▶ RESET: deliver loaded requests and return to origin

Example ( $\alpha = 1.5$ ):

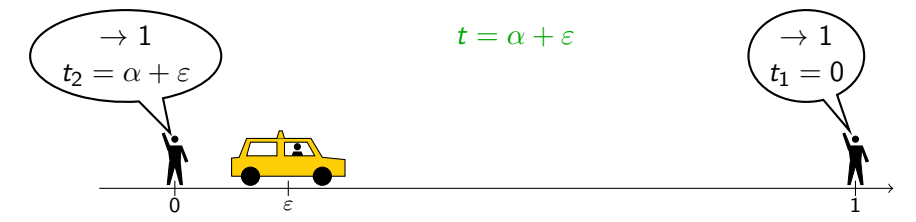

#### $\text{Lazy}_{\alpha}$

new request revealed:

- $▶$  if possible before time  $\alpha \cdot \text{OPT}(t)$ : RESET when idle:
	- ▶ start schedule at time  $t \geq \alpha \cdot \text{OPT}(t)$

 $\triangleright$  OPT(t): offline optimum of requests revealed before time t ▶ RESET: deliver loaded requests and return to origin Example ( $\alpha = 1.5$ ):

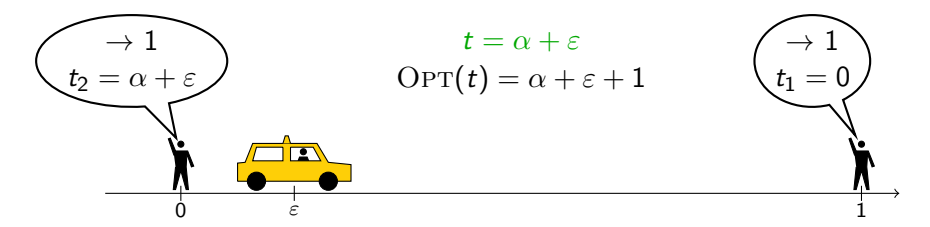

#### $\text{Lazy}_{\alpha}$

new request revealed:

- $\triangleright$  if possible before time  $\alpha \cdot \text{OPT}(t)$ : RESET when idle:
	- ▶ start schedule at time  $t \geq \alpha \cdot \text{OPT}(t)$

 $\triangleright$  OPT(t): offline optimum of requests revealed before time t  $\triangleright$  RESET: deliver loaded requests and return to origin Example ( $\alpha = 1.5$ ):

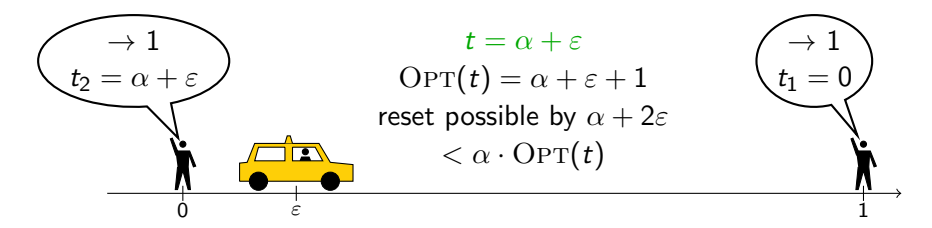

#### $\text{Lazy}_{\alpha}$

new request revealed:

- $\triangleright$  if possible before time  $\alpha \cdot \text{OPT}(t)$ : RESET when idle:
	- ▶ start schedule at time  $t \geq \alpha \cdot \text{OPT}(t)$

 $\triangleright$  OPT(t): offline optimum of requests revealed before time t  $\triangleright$  RESET: deliver loaded requests and return to origin

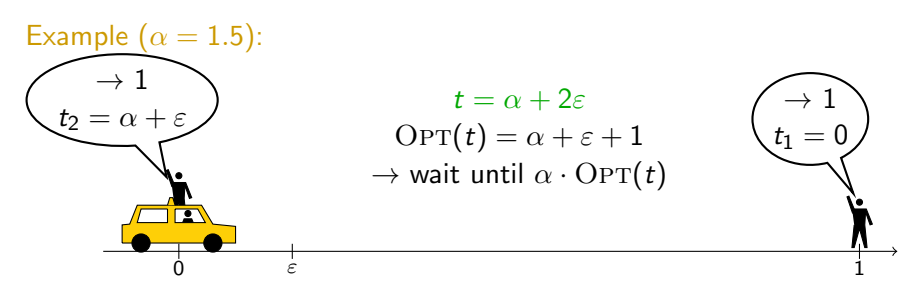

#### $\text{Lazy}_{\alpha}$

new request revealed:

- $\triangleright$  if possible before time  $\alpha \cdot \text{OPT}(t)$ : RESET when idle:
	- ▶ start schedule at time  $t \geq \alpha \cdot \text{OPT}(t)$

 $\triangleright$  OPT(t): offline optimum of requests revealed before time t  $\triangleright$  RESET: deliver loaded requests and return to origin

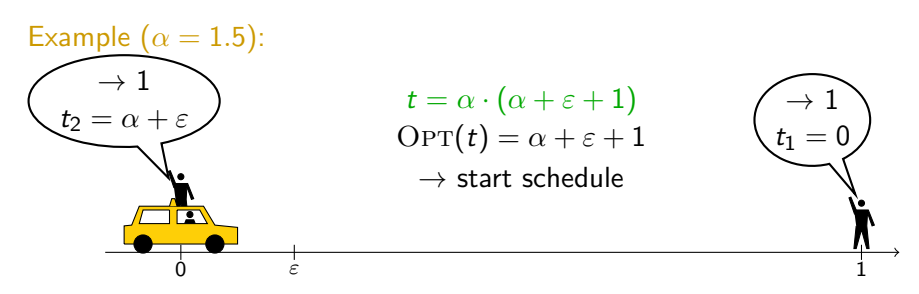

#### $\text{Lazy}_{\alpha}$

new request revealed:

- ▶ if possible before time  $\alpha \cdot \text{OPT}(t)$ : RESET when idle:
	- $▶$  start schedule at time  $t \geq \alpha \cdot \text{OPT}(t)$

 $\triangleright$  OPT(t): offline optimum of requests revealed before time t  $\triangleright$  RESET: deliver loaded requests and return to origin Example ( $\alpha = 1.5$ ):

$$
Lazy_{\alpha} = \alpha \cdot (\alpha + \varepsilon + 1) + 1
$$

$$
OPT = \alpha + \varepsilon + 1
$$

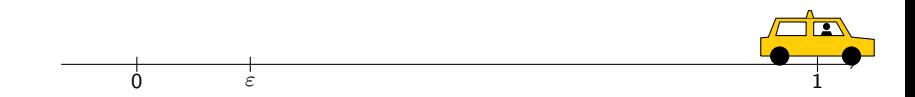

## State of the art and our results

Theorem.  $\text{Lazy}_\alpha$  is

- a) 2.457-competitive on every metric space, for  $\alpha = 1.457$ .
- b) 2.366-competitive on the half-line, for  $\alpha = 1.366$ .
- c) There are no better choices for  $\alpha$ .

## State of the art and our results

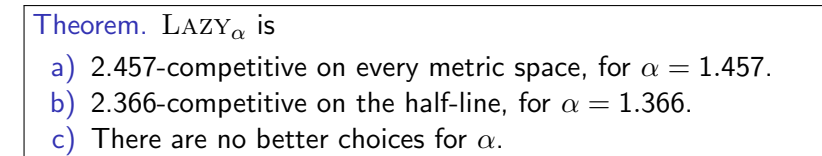

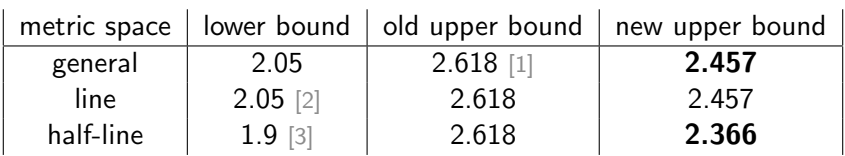

[1] B., Disser, Mosis, Weckbecker (2022) [2] Birx, Disser, Schewior (2022) [3] Lipmann (2003)

J´ulia Balig´acs, TU Darmstadt 6/9

## State of the art and our results

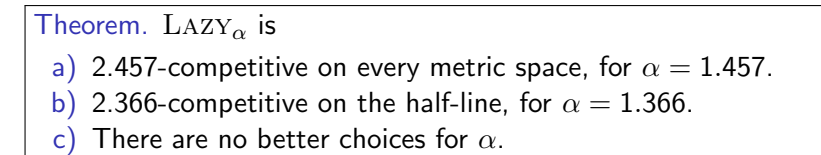

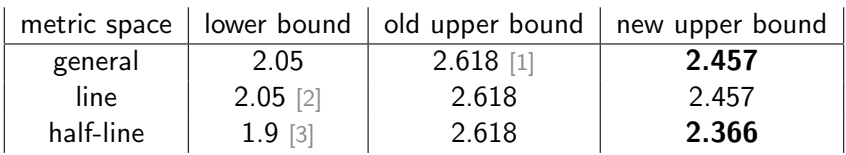

 $\rightarrow$  key to analysis of LAZY: factor-revealing approach

[1] B., Disser, Mosis, Weckbecker (2022) [2] Birx, Disser, Schewior (2022) [3] Lipmann (2003)

J´ulia Balig´acs, TU Darmstadt 6/9

#### $\overline{\text{L}}$ AZY<sub>α</sub>

new request revealed:

 $\triangleright$  if possible before  $\alpha$ OPT(t): RESET when idle:

Thm. For  $\alpha = 1.457$ ,  $\text{Lazy}_{\alpha}(\sigma) \leq (1+\alpha)\text{OPT}(\sigma) \,\forall \sigma$ 

#### $\rm L$ AZY<sub>α</sub>

new request revealed:

 $\blacktriangleright$  if possible before  $\alpha$ OPT(t): RESET when idle:

Thm. For  $\alpha = 1.457$ ,  $\text{Lazy}_{\alpha}(\sigma) \leq (1+\alpha)\text{OPT}(\sigma) \,\forall \sigma$ 

1st step: define suitable variables

 $\rm L$ AZY<sub>α</sub>

new request revealed:

 $\blacktriangleright$  if possible before  $\alpha$ OPT(t): RESET when idle:

Thm. For  $\alpha = 1.457$ .  $\text{Lazy}_{\alpha}(\sigma) \leq (1+\alpha)\text{OPT}(\sigma) \,\forall \sigma$ 

1st step: define suitable variables

- $\blacktriangleright$   $t^*$ : start time of last schedule
- $\triangleright$  s: duration of last schedule

#### $\text{Lazy}_{\alpha}$

new request revealed:

 $\triangleright$  if possible before  $\alpha$ OPT(t): RESET when idle:

Thm. For  $\alpha = 1.457$ ,  $\text{Lazy}_{\alpha}(\sigma) \leq (1+\alpha)\text{OPT}(\sigma)$   $\forall \sigma$ 

1st step: define suitable variables

- $\blacktriangleright$   $t^*$ : start time of last schedule
- $\triangleright$  s: duration of last schedule
- $\Rightarrow$  LAZY<sub> $\alpha$ </sub> $(\sigma) = t^* + s$

#### $\text{Lazy}_{\alpha}$

new request revealed:

 $\blacktriangleright$  if possible before  $\alpha$ OPT(t): RESET when idle:

Thm. For  $\alpha = 1.457$ .  $\text{Lazy}_{\alpha}(\sigma) \leq (1+\alpha)\text{OPT}(\sigma) \,\forall \sigma$ 

1st step: define suitable variables

- $\blacktriangleright$   $t^*$ : start time of last schedule
- $\triangleright$  s: duration of last schedule
- $\Rightarrow$  LAZY<sub> $\alpha$ </sub> $(\sigma) = t^* + s$

#### 2nd step: find inequalities

 $\blacktriangleright t^* \geq \alpha \cdot \text{OPT}, ...$ 

#### $\text{Lazy}_{\alpha}$

new request revealed:

 $\blacktriangleright$  if possible before  $\alpha$ OPT(t): RESET when idle:

Thm. For  $\alpha = 1.457$ .  $\text{Lazy}_{\alpha}(\sigma) \leq (1+\alpha)\text{OPT}(\sigma)$   $\forall \sigma$ 

1st step: define suitable variables

- $\blacktriangleright$   $t^*$ : start time of last schedule
- $\triangleright$  s: duration of last schedule

 $\Rightarrow$  LAZY<sub> $\alpha$ </sub> $(\sigma) = t^* + s$ 

2nd step: find inequalities  $\blacktriangleright t^* \geq \alpha \cdot \text{OPT}, ...$ 

Question: Is Thm implied?

#### $\text{Lazy}_{\alpha}$

new request revealed:

 $\blacktriangleright$  if possible before  $\alpha$ OPT(t): RESET when idle:

Thm. For  $\alpha = 1.457$ .  $\text{Lazy}_{\alpha}(\sigma) \leq (1+\alpha)\text{OPT}(\sigma) \,\forall \sigma$ 

1st step: define suitable variables

- $\blacktriangleright$   $t^*$ : start time of last schedule
- $\triangleright$  s: duration of last schedule

 $\Rightarrow$  LAZY<sub> $\alpha$ </sub> $(\sigma) = t^* + s$ 

2nd step: find inequalities  $\blacktriangleright t^* \geq \alpha \cdot \text{OPT}, ...$ 

Question: Is Thm implied?

#### $\text{Lazy}_{\alpha}$

new request revealed:

 $\blacktriangleright$  if possible before  $\alpha$ OPT(t): RESET when idle:

▶ start schedule at  $t \geq \alpha \cdot \text{OPT}(t)$ 

▶ solve "adversary problem"

 $\frac{t^* + s}{\Omega}$  $\overline{OPT}$ s.t.  $t^* \geq \alpha \cdot \text{OPT}$ 

Thm. For  $\alpha = 1.457$ .  $\text{Lazy}_{\alpha}(\sigma) \leq (1+\alpha)\text{OPT}(\sigma) \,\forall \sigma$ 

1st step: define suitable variables

- $\blacktriangleright$   $t^*$ : start time of last schedule
- $\blacktriangleright$  s: duration of last schedule

 $\Rightarrow$  LAZY<sub> $\alpha$ </sub> $(\sigma) = t^* + s$ 

2nd step: find inequalities  $\blacktriangleright t^* \geq \alpha \cdot \text{OPT}, ...$ 

Question: Is Thm implied?

#### $\text{Lazy}_{\alpha}$

new request revealed:

 $\blacktriangleright$  if possible before  $\alpha$ OPT(t): RESET when idle:

▶ start schedule at  $t \geq \alpha \cdot \text{OPT}(t)$ 

▶ solve "adversary problem"

 $\frac{t^* + s}{\Omega}$  $\overline{OPT}$ s.t.  $t^* \geq \alpha \cdot \text{OPT}$ 

> . . .

rescaling  $\sigma$  gives  $(ALP)$  max  $t^* + s$ s.t.  $OPT = 1$  $t^* \geq \alpha \cdot \text{OPT}$ 

Thm. For  $\alpha = 1.457$ .  $\text{Lazy}_{\alpha}(\sigma) \leq (1+\alpha)\text{OPT}(\sigma) \,\forall \sigma$ 

1st step: define suitable variables

- $\blacktriangleright$   $t^*$ : start time of last schedule
- $\blacktriangleright$  s: duration of last schedule

 $\Rightarrow$  LAZY<sub> $\alpha$ </sub> $(\sigma) = t^* + s$ 

2nd step: find inequalities  $\blacktriangleright t^* \geq \alpha \cdot \text{OPT}, ...$ 

Question: Is Thm implied?

▶ solution of (ALP): 
$$
\alpha + 5
$$
 ( $t^* = \alpha, s = 5$ )

#### $\text{Lazy}_{\alpha}$

new request revealed:

 $\blacktriangleright$  if possible before  $\alpha$ OPT(t): RESET when idle:

▶ start schedule at  $t \geq \alpha \cdot \text{OPT}(t)$ 

▶ solve "adversary problem"

 $\frac{t^* + s}{\Omega}$  $\overline{OPT}$ s.t.  $t^* \geq \alpha \cdot \text{OPT}$ 

> . . .

rescaling  $\sigma$  gives  $(ALP)$  max  $t^* + s$ s.t.  $OPT = 1$  $t^* \geq \alpha \cdot \text{OPT}$ 

Thm. For  $\alpha = 1.457$ .  $\text{Lazy}_{\alpha}(\sigma) \leq (1+\alpha)\text{OPT}(\sigma) \,\forall \sigma$ 

1st step: define suitable variables

- $\blacktriangleright$   $t^*$ : start time of last schedule
- $\blacktriangleright$  s: duration of last schedule

 $\Rightarrow$  LAZY<sub> $\alpha$ </sub> $(\sigma) = t^* + s$ 

2nd step: find inequalities  $\blacktriangleright t^* \geq \alpha \cdot \text{OPT}, ...$ 

Question: Is Thm implied?

► solution of (ALP): 
$$
\alpha + 5
$$
 ( $t^* = \alpha, s = 5$ )  
\n→ add inequality  $s \leq 2 \cdot \text{OPT}$ 

J´ulia Balig´acs, TU Darmstadt 7/9

#### $\text{Lazy}_{\alpha}$

new request revealed:

 $\triangleright$  if possible before  $\alpha$ OPT(t): RESET when idle:

▶ start schedule at  $t \geq \alpha \cdot \text{OPT}(t)$ 

▶ solve "adversary problem"

max  $\frac{t^* + s}{\Omega}$  $\overline{OPT}$ s.t.  $t^* \geq \alpha \cdot \text{OPT}$ 

> . . .

rescaling  $\sigma$  gives  $(ALP)$  max  $t^* + s$ s.t.  $OPT = 1$  $t^* \geq \alpha \cdot \text{OPT}$ 

▶ useful to assemble linear inequalities (for analysis of a fixed algorithm)

 $\triangleright$  useful to assemble linear inequalities (for analysis of a fixed algorithm)

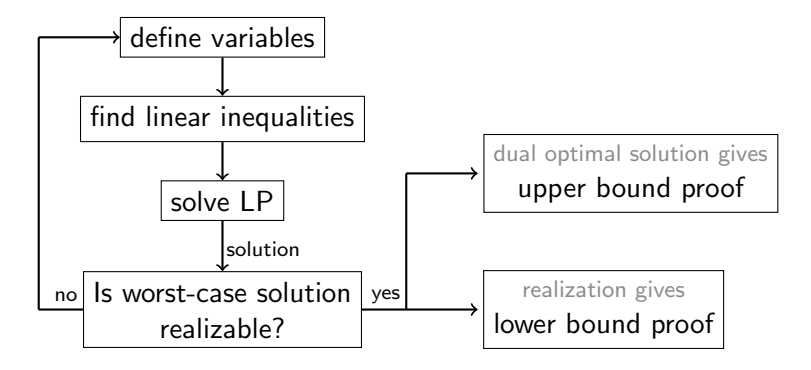

▶ useful to assemble linear inequalities (for analysis of a fixed algorithm)

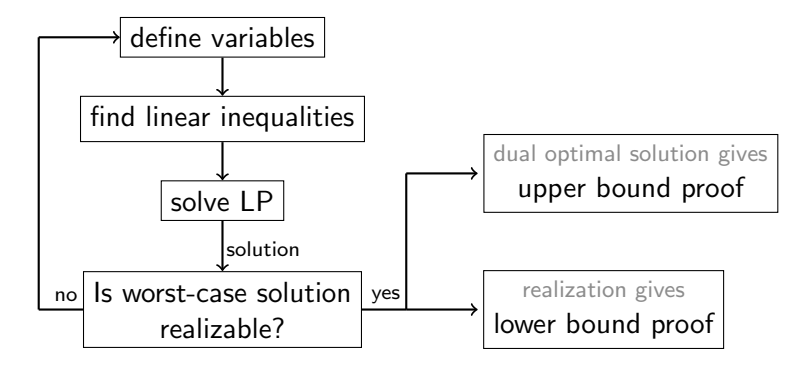

▶ our solution requires discrete variables

 $\triangleright$  useful to assemble linear inequalities (for analysis of a fixed algorithm)

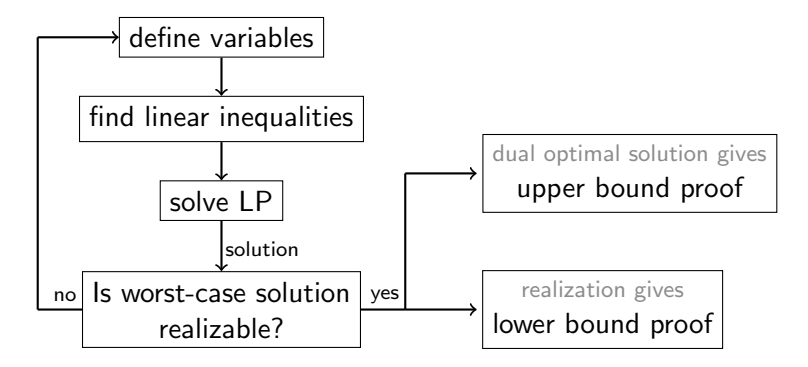

▶ our solution requires discrete variables  $\rightarrow$  need dual solution for every Branch & Bound node

 $\triangleright$  useful to assemble linear inequalities (for analysis of a fixed algorithm)

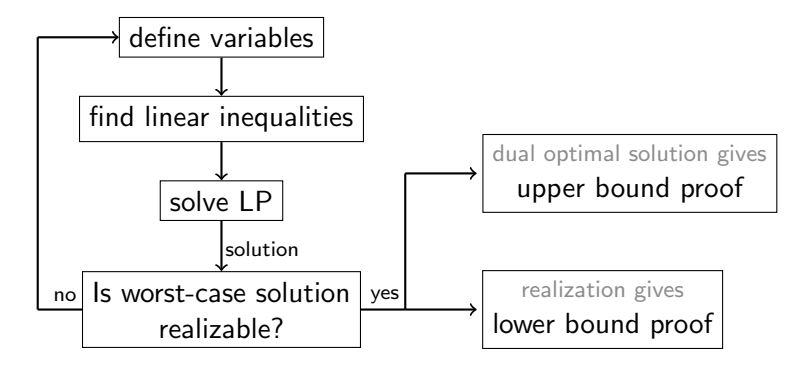

▶ our solution requires discrete variables  $\rightarrow$  need dual solution for every Branch & Bound node

▶ our work: purely analytic proof informed by factor-revealing

- ▶ dial-a-ride problem: serve transportation requests appearing over time
	- ▶ minimize completion time

▶ dial-a-ride problem: serve transportation requests appearing over time

- ▶ minimize completion time
- $\triangleright$  competitive analysis: compare performance to offline optimum

- ▶ dial-a-ride problem: serve transportation requests appearing over time
	- ▶ minimize completion time
- $\triangleright$  competitive analysis: compare performance to offline optimum
- ▶ IGNORE is 4-competitive and REPLAN is  $\geq 2.5$ -competitive

- ▶ dial-a-ride problem: serve transportation requests appearing over time
	- ▶ minimize completion time
- $\triangleright$  competitive analysis: compare performance to offline optimum
- ▶ IGNORE is 4-competitive and REPLAN is  $\geq 2.5$ -competitive

Theorem. Lazy is

- ▶ 2.457-competitive on general metric spaces,
- ▶ 2.366-competitive on the half-line.

- ▶ dial-a-ride problem: serve transportation requests appearing over time
	- minimize completion time
- $\triangleright$  competitive analysis: compare performance to offline optimum
- ▶ IGNORE is 4-competitive and REPLAN is  $\geq 2.5$ -competitive

Theorem. Lazy is

- ▶ 2.457-competitive on general metric spaces,
- ▶ 2.366-competitive on the half-line.

 $\blacktriangleright$  key to analysis: factor-revealing approach

 $\blacktriangleright$  method to assemble linear inequalities